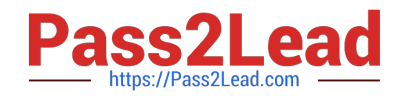

# **C2040-985Q&As**

Developing IBM Lotus Notes and Domino 8.5 Applications

# **Pass IBM C2040-985 Exam with 100% Guarantee**

Free Download Real Questions & Answers **PDF** and **VCE** file from:

**https://www.pass2lead.com/c2040-985.html**

100% Passing Guarantee 100% Money Back Assurance

Following Questions and Answers are all new published by IBM Official Exam Center

**C** Instant Download After Purchase

**83 100% Money Back Guarantee** 

- 365 Days Free Update
- 800,000+ Satisfied Customers  $\epsilon$  of

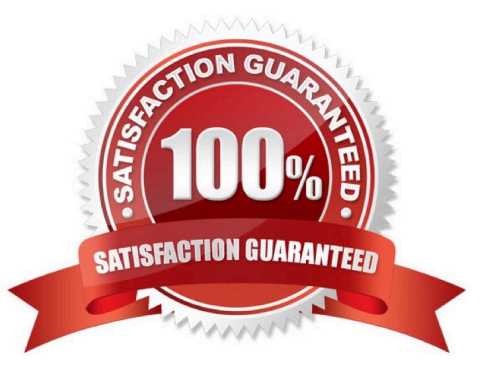

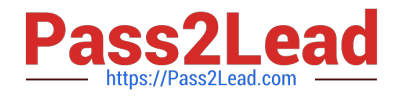

#### **QUESTION 1**

Dierdre is periodically asked to update the Readers field in documents created with the SalesOrder form. If a person\\'s name changes, they are no longer able to access documents they\\'d been able to access in the past. Dierdre would like the Readers fields to be automatically updated when someone\\'s name has been changed in the Domino directory.

How can she do this?

A. Open the Security tab of the Database properties. In the selection list for Administration Actions, choose "Update all Readers and Authors fields".

B. Open the Advanced tab of the Database ACL. In the selection list for Actions, choose "Modify all Readers and Authors fields".

C. Ask a Notes Administrator to enable "Maintain Reader/Author field consistency" on the Security tab of the server.

D. Ask a Notes Administrator to enable "maintain reader/Author field consistency" on the Security tab of the server.

E. Open the Security tab of the SalesOrder Form properties. Place a checkmark next to "Enable adminp updates".

Correct Answer: B

#### **QUESTION 2**

The graphic designer at Roshni\\'s company has developed a graphic theme to be applied to all of the company\\'s HR databases. Roshni has created a new image resource using the twistie.gif provided to her, but the categories in the views do not appear the way the graphic designer had described.

What could be the problem?

A. Roshni was given a single 16x16 pixel image of the image that should display for a collapsed category. The image resource needs to be a 33x16 pixel image a 16x16 gif of the image for collapsed categories, followed by a one-pixel vertical spacer, and a 16x16 gif of the image for expanded categories.

B. Roshni received two 16x16 pixel images ?one for expand and one for collapse, but she has updated the Column properties. She now needs to designate a 16x16 resource image for the "Expand twistie" and a 16x16 resource image for the "Collapse twistie" options on the Column Properties box.

C. Roshni received a single 33x16 pixel image, containing a 16x16 gif of the image for collapsed categories, followed by a one-pixel vertical spacer, and a 16x16 gif of the image for expanded categories. She created the image resource, but she needs to select the "Animated gif" option.

D. Roshni received two 16x16 pixel images ?one for expand and one foe collapse. But she imported the image resources as "open.gif" and "close.gif". The images must be named "expanded.gif" and "collapse.gif".

Correct Answer: A

## **QUESTION 3**

Janira is adding a Received date to her Video Rental form. She would like to have the date field show the user a calendar for date selection.

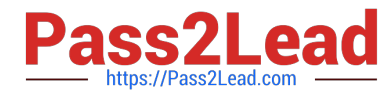

- How would she accomplish this?
- A. Set the field Type to Calendar
- B. Set the field Style to Notes Calendar control
- C. Set the field Style to Calendar/Time control
- D. Set the field Type to Calendar/Time

Correct Answer: C

## **QUESTION 4**

What type of element CANNOT be embedded into a page?

- A. Date picker
- B. View
- C. Editor
- D. Navigator
- Correct Answer: C

# **QUESTION 5**

Which one of the following describes the use of hidden column formulas?

- A. View columns can be displayed or hidden based on a formula.
- B. Table columns can be hidden based on a formula.
- C. Views can be hidden based on a formula.
- D. Hidden columns are not a supported feature.
- Correct Answer: A

[Latest C2040-985 Dumps](https://www.pass2lead.com/c2040-985.html) [C2040-985 PDF Dumps](https://www.pass2lead.com/c2040-985.html) [C2040-985 Study Guide](https://www.pass2lead.com/c2040-985.html)